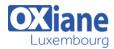

Tél: +352 27 39 351 Fax: +352 27 39 52 68

Email: formation@oxiane.lu

# Get started with Selenium (for non-technical) (english)

This course is designed to familiarize testing professionals with the basics of testing web applications using Selenium.

Testers can build, enhance, and maintain scripts using Selenium IDE. The training is combination of theory as well as hands-on execution of scripts using the features of Selenium with ample time given to practice until you have mastered the concepts. During this course, we will go through the different Selenium features to directly record test steps from within a browser as well as running API tests.

The target audience is software testers who are seeking to automate the testing of web applications using Selenium's Record & Play capabilities. These testers maybe new to test automation and may also include:

- Quality assurance professionals
- Testers with no technical skills.

# Détails

• Code : IntroSEL

• Durée: 1 jour (7 heures)

#### Public

Testers

#### Pré-requis

 This course prefers a candidate with adequate knowledge on basics of software testing or manual testing.

# **Objectifs**

- Understand the scope of Test Automation and fundamentals of Test Automation
- Create Test Cases using Selenium IDE

# **Programme**

## What's Test Automation?

• When is Automation applicable or necessary?

### Where to start from?

- Levels of Testing: Cohn's PyramidWhat NOT to do: the ice-cream cone
- Introduction to Selenium

· What is Selenium? A bit of history

Early issues and evolution

#### Selenium IDE and Web Elements

- Development principles
- Setting up Selenium IDE
- Check what you learnt: pros and cons

# 5. Practical exercises

• Exercises to practice what you learned

# Modalités

- Type d'action : Acquisition des connaissances
- Moyens de la formation :Formation présentielle 1 poste par stagiaire 1 vidéo projecteur Support de cours fourni à chaque stagiaire
- Modalités pédagogiques : Exposés Cas pratiques Synthèse
- Validation : Exercices de validation Attestation de stages